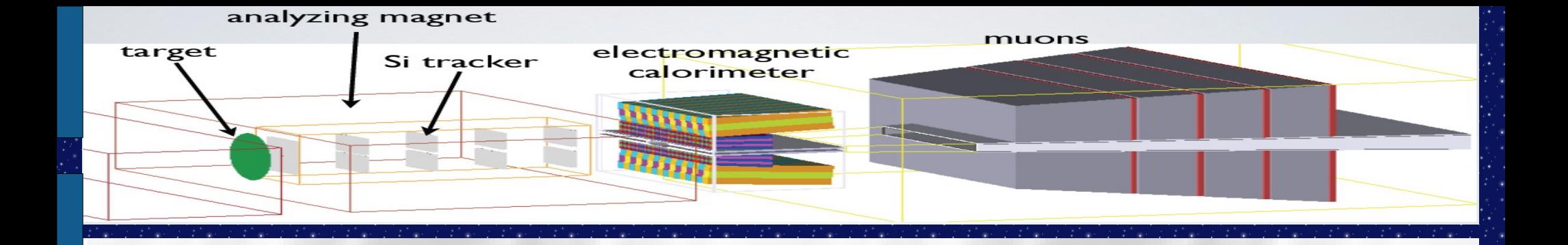

# **HPS Database needs, options and examples**

EAL (S)

 $\epsilon$ 

For the 1<sup>st</sup> HIPS Collaboration Meeting

ewport News, Virginia 27 May 2

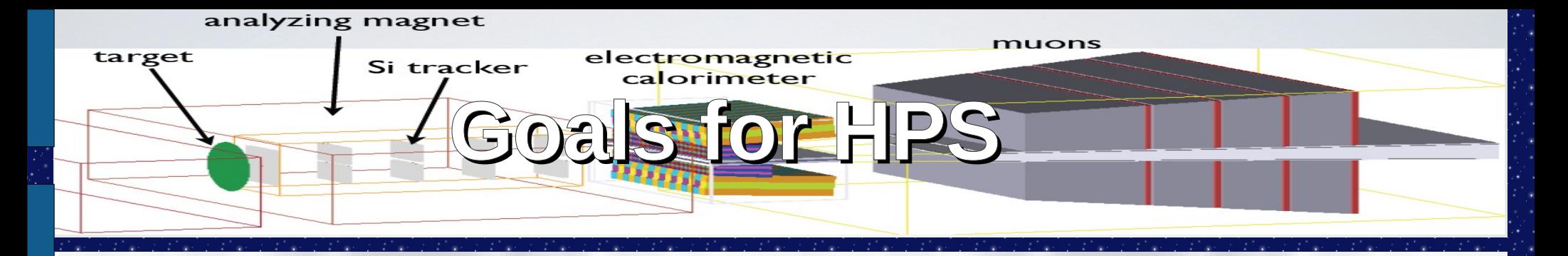

- Test run:
	- Simple, sufficient, guarenteed to be available and reliable
- Full run:
	- Monitor all conditions that could influence results
		- Changes in detector and beam conditions
	- Quality tracking
	- Handle multiple processings of the data

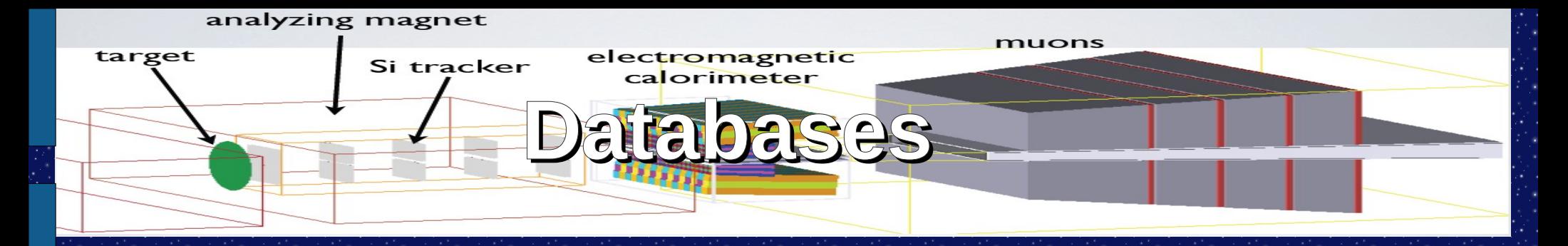

- ONLINE databases – *Configuration:*
	- *Ex:*
- *Hardware settings (high voltages, thresholds, etc.)*
- *Electronic channel maps Trigger parameters (lookup*  tables, cuts, etc.)
- Framework configuration (module sequences, module parameters)
- Farm configuration (host allocation etc.)

# – *Ambient:*

- *Stores time history of the individual EPICS channels from Detector Control (voltage, pressure, temperature, etc.)*
- *Frequently updated (within each run)*

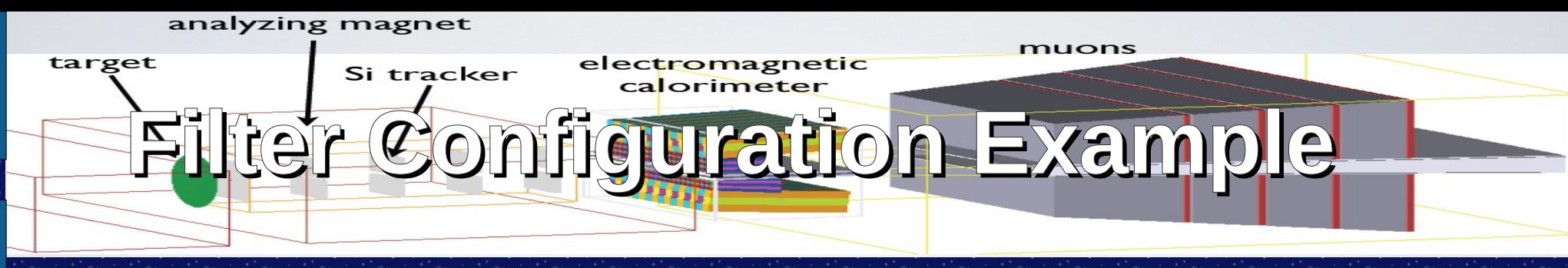

## \$ getFltConfig -time:"01Jan1975 00:00:00" -bg <OBJECT>

 <BEGIN VALIDITY> Tue Oct 22 22:00:00 1974 (local time) 0 ns <END VALIDITY> Wed Jan 15 18:00:00 1975 (local time) 0 ns <CREATED> Thu Apr 2 10:33:34 2009 (local time) 775312000 ns R256-333-0-9-0-0-0-117

----------- begin of file ----------

## #

# \$Id: BGFilter-R24-0009931.fcf,v 1.1 2008/05/01 06:12:13 yury Exp \$ #

# BGFilter configuration for Event Reconstruction processing #

## # Change Log:

# R24-0009931.fcf : added RecoNewTauSelector, BGFHighMassHadron, BGFKsKsOrHH, BGFNGam, BGFEMu

# run 9931: First run of Run1. #

# Author:

# Rainer Bartoldus Stanford Linear Accelerator Center

#

## Modules =

RecoAntpSelector BGFAllNeutralTwoPhoton {} RecoHighMassHadronSelector BGFHighMassHadron {} RecolsrSelector BGFIsr {} RecoMuMuSelector BGFMuMu {} RecoMultiHadronSelector BGFMultiHadron {} RecoNeutralHadronSelector BGFNeutralHadron {} RecoPhiGamSelector BGFPhiGamma {} RecoRadTwoProngSelector BGFRadTwoProng {} RecoNewTauSelector BGFTau {} RecoTwoPhotonTwoTrackSelector BGFTwoPhotonTwoTrack {} RecoTwoProngSelector BGFTwoProng {} RecoKsKsOrHHSelector BGFKsKsOrHH {} RecoNGamSelector BGFNGam {} RecoEMuSelector BGFEMu {} RecoBGFilter RecoBGFilter {}

## Filters =

**RecoBGFilter**  $\overline{\phantom{a}}$  (

> BGFAllNeutralTwoPhoton or BGFHighMassHadron or BGFIsr or BGFMuMu or BGFMultiHadron or BGFNeutralHadron or BGFPhiGamma or BGFRadTwoProng or BGFTau or BGFTwoPhotonTwoTrack or BGFTwoProng or BGFKsKsOrHH or BGFNGam or BGFEMu or DigiFBhabhaFlat or DigiFCosmic or DigiFCyclic1 or DigiFDataDamage or DigiFGammaGamma or DigiFL1Open or DigiFL3Open

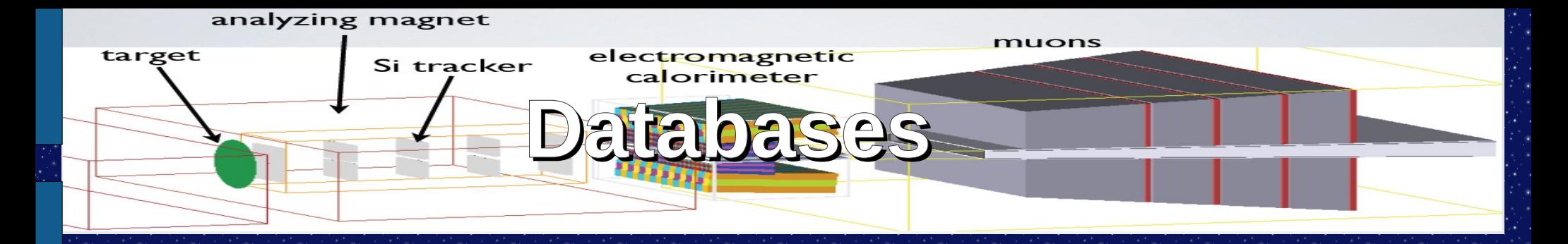

- OFFLINE databases
	- *Spatial & Temporal:*
		- *Support the PC (Prompt Calibration) pass of OPR/REPRO*
		- store intermediate calibration data collected and processed by Prompt Calibration farm
		- Updated for each run
	- Conditions Database: *CDB*

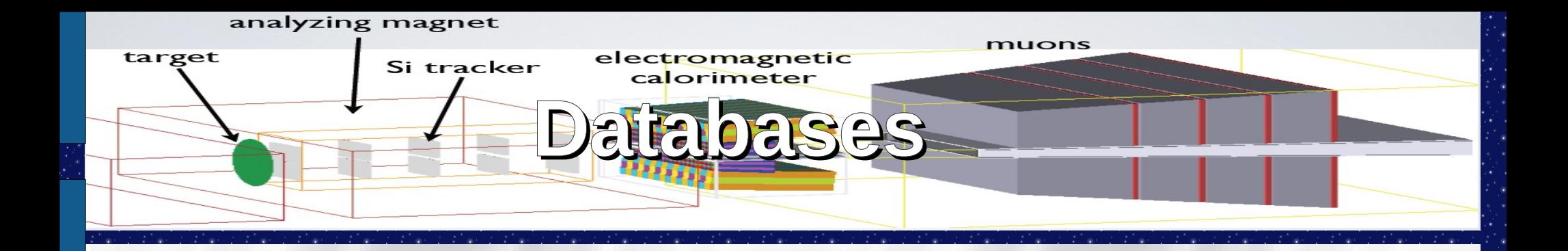

# – Conditions Database: *CDB*

●

- *Time varying environment in which detector events get acquired, modeled, processed, etc.*
- Update frequently varies (for different conditions)
- Highly distributed and replicated

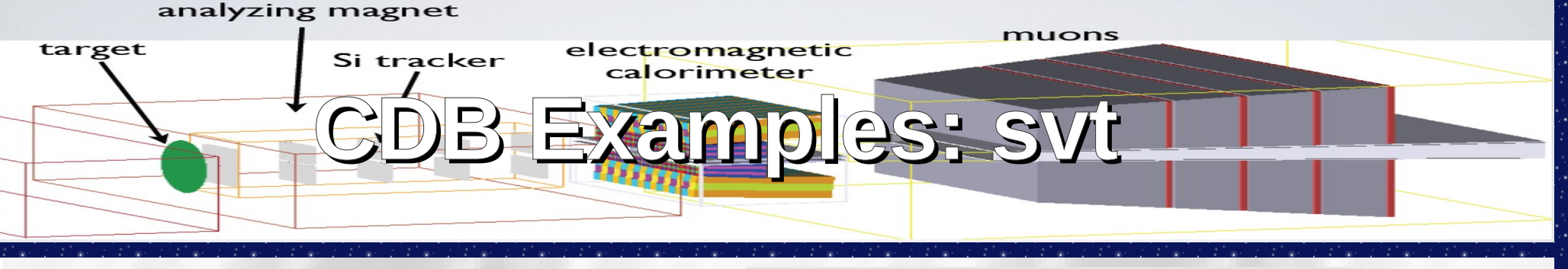

\$ CdbRooBrowser conditions /svt

/svt/

```
 |
 +-
```
CalBankT<CalStatusChan>.SvtStatusTyp e[0]

```
 +- MapDetectorP.Svt
```

```
 +- MapSlotP.Svtmap[31]
```

```
 ...
+ -
```
SvtCalBankT<SvtGNCalChan>.SvtGNCal Type[0]

```
 +-
```
SvtCalBankT<SvtTSCalChan>.SvtTSCalT ype-Q02\_61-002[0]

- +- SvtClusWidParP
- +- SvtConstantsP
- +- SvtDeadRSP

```
 +- SvtGNCalType
```
- +- SvtNSCalType
- +- SvtNominalBondingP
- +- SvtPGlobalAlign
- +- SvtPGlobalAlign\_Resid
- +- SvtPLayout
- +- SvtPWaferAlign
- +- SvtPidCalibP
- +- SvtPidCalibP:HitTruncatedMean
- +- SvtPidCalibP:HitTwoSide
- +- SvtPidCalibP:TruncatedMean
- +- SvtResoParP
- +- SvtRosPhaseListP
- +- SvtSimPLayout
- +- SvtStatusType
- +- SvtTSCalType-Q02\_61-002
- +- SvtTSCalType-Q03\_60-002
- +- SvtTSCalType-Q04\_59-002
- +- SvtTimeShiftsP
- +- SvtTkFindConstP
- +- SvtWaferDistortions
- +- TrkTimeOffsetP

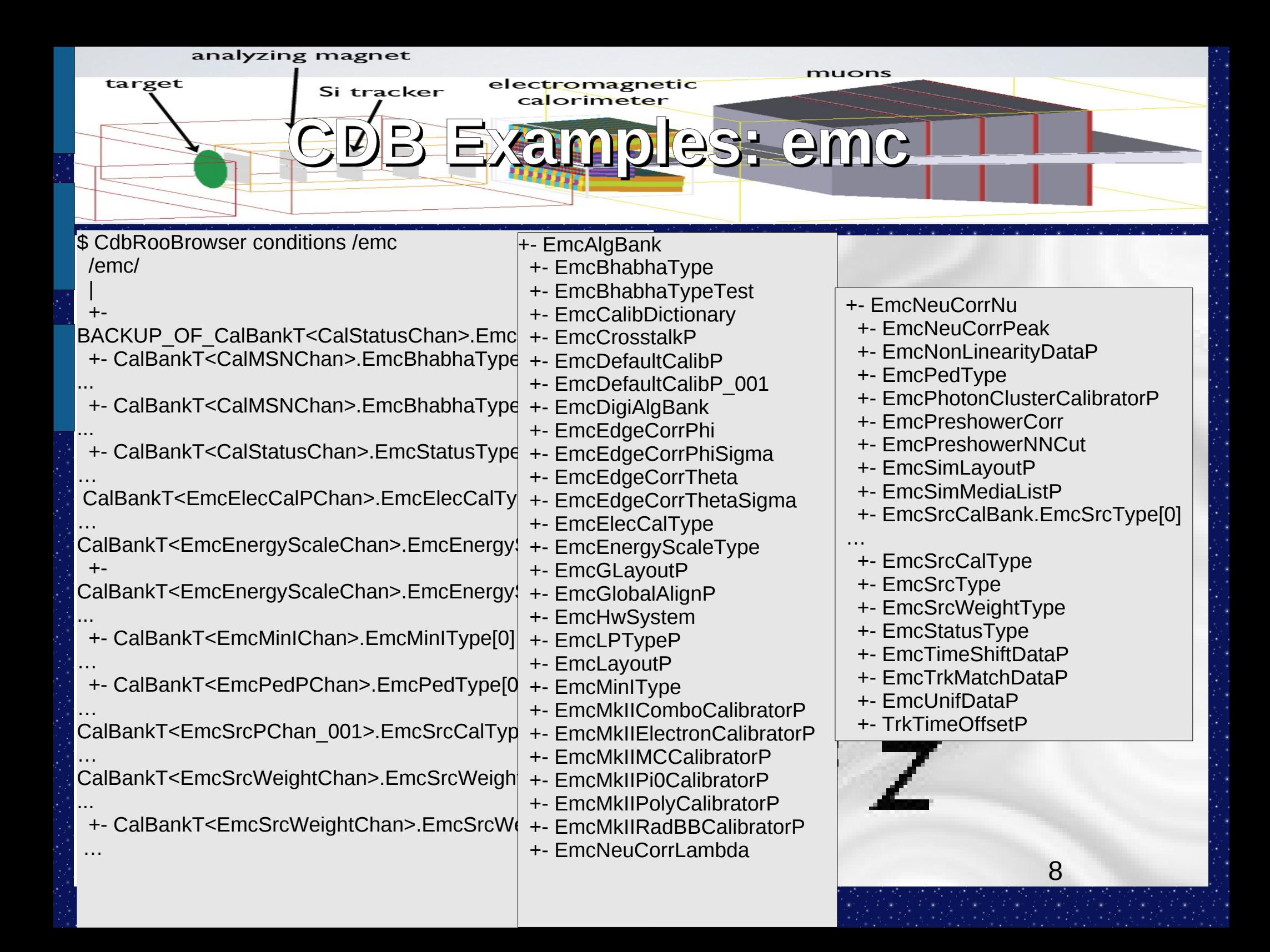

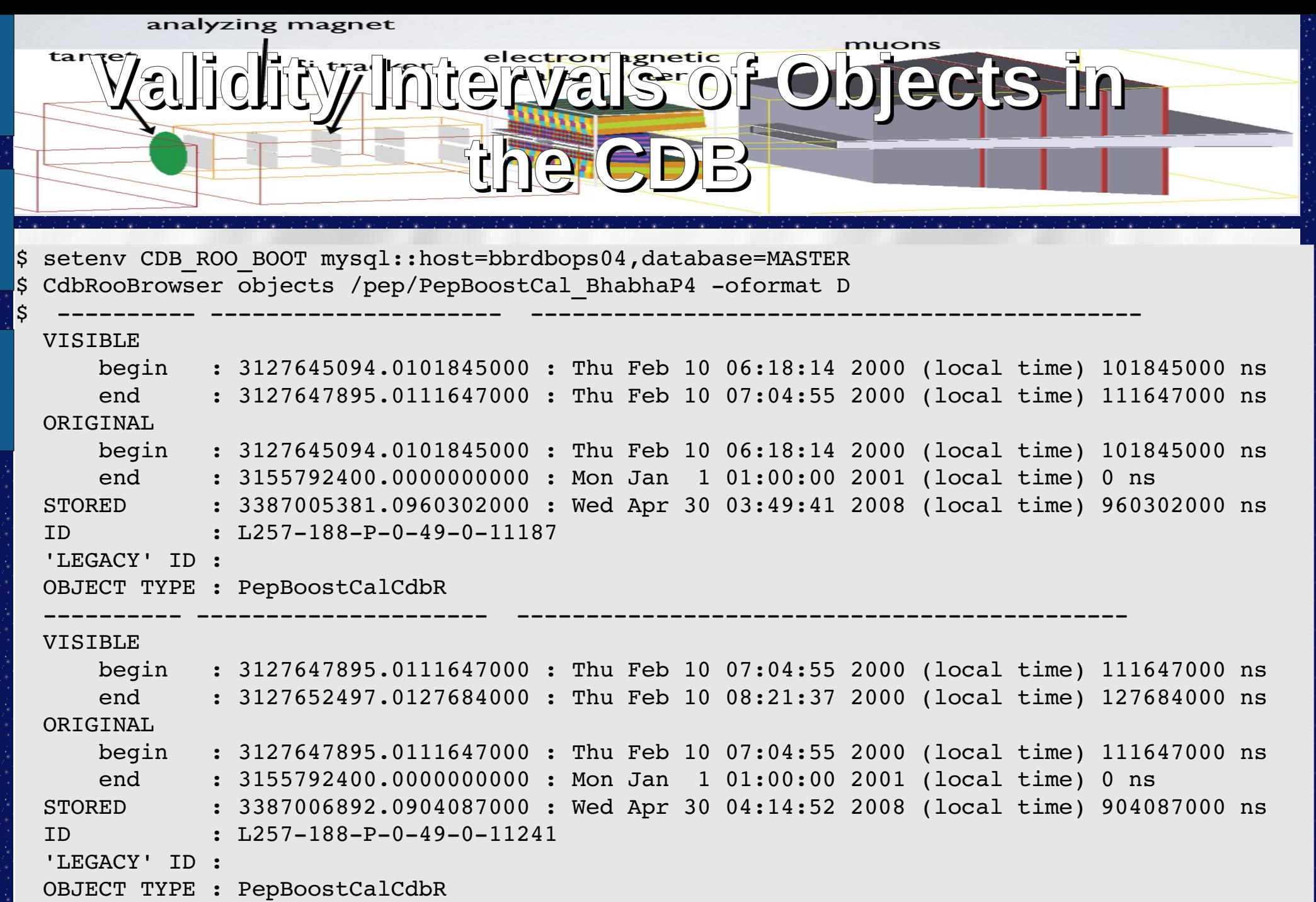

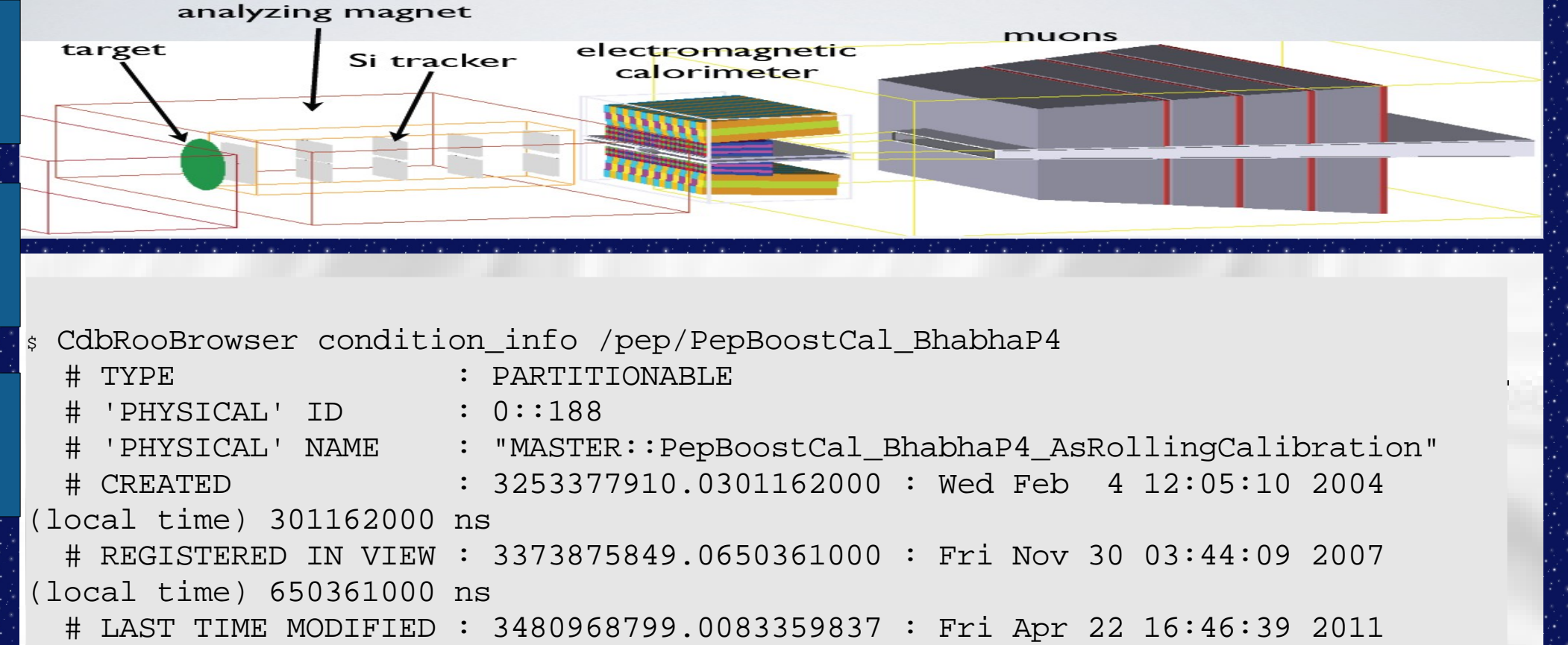

(local time) 83359837 ns

# DESCRIPTION : "New incarnation of an existing condition as the PARTITIONABLE one"

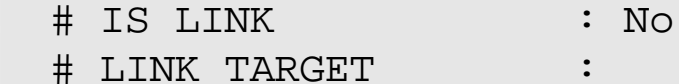

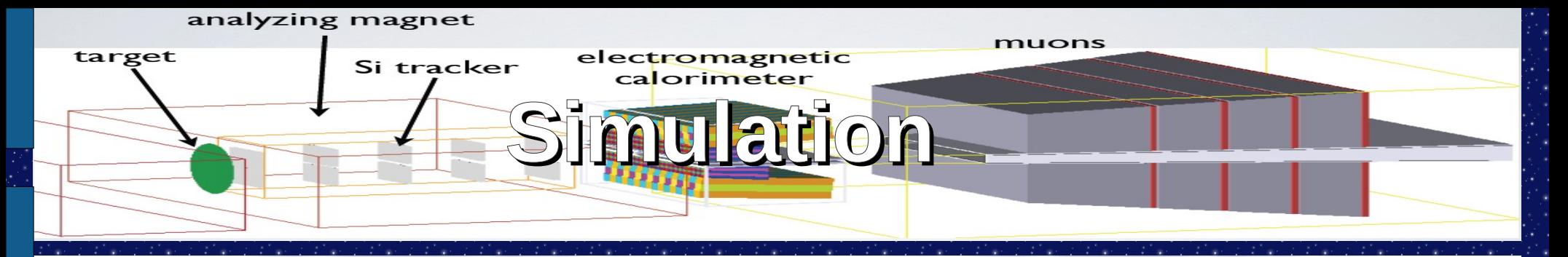

Conditions selected by two keys:

Background key:

sets of merged background event collections used for each major detector/filter/trigger state. The timestamp of the bkg event selects the conditions.

\$ BbkUser --dse\_type Bkg --dbname bbkr24 --dse\_run\_cycle run7 collection --summary --dse\_status 1 COLLECTION

======================================================== /store/SP/R24/BkgTriggers/BkgTriggers\_200711\_OnPeak\_V01 /store/SP/R24/BkgTriggers/BkgTriggers\_200712\_OnPeak\_V04 /store/SP/R24/BkgTriggers/BkgTriggers\_200801\_OnPeak\_V04 /store/SP/R24/BkgTriggers/BkgTriggers\_200802\_OffPeak\_V07 /store/SP/R24/BkgTriggers/BkgTriggers\_200802\_OnPeak\_V06 /store/SP/R24/BkgTriggers/BkgTriggers\_200803\_OffPeak\_V04 /store/SP/R24/BkgTriggers/BkgTriggers\_200803\_OnPeak\_V04 /store/SP/R24/BkgTriggers/BkgTriggers\_200804\_OnPeak\_V04 ========================================================

– Foreground key:

- Conditions alias to select conditions at a given moment:
	- Trigger settings etc:

 $-$  Fx:

// pi+pi- invisible Trigger (L1,L3)

 ,"Jan2008b 1983 01 10 00 00 00" // middle of Y(3S) on-peak running in Jan. 2008 for CONFIGKey=Jan2008b

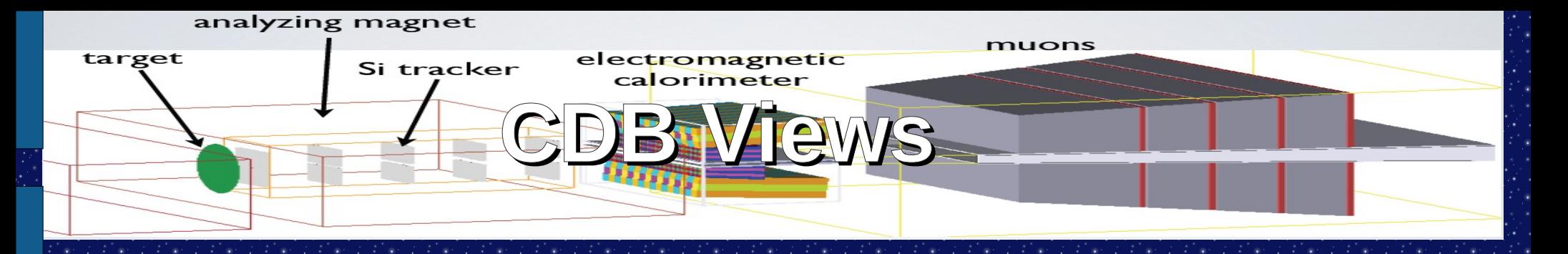

Views allow one to see the conditions as they were at a fixed moment in time even as the CDB continues to be updated. This is particularly useful during a reprocessing.

[noric02] ~ \$ CdbRooBrowser views

...

…

NAME="ANALYSIS50::07nov2008" ID=274::2 STATUS=NOT-FROZEN NAME="ANALYSIS50::23feb2009" ID=274::3 STATUS=NOT-FROZEN NAME="ANALYSIS50::Run7\_update3" ID=274::1 STATUS=NOT-FROZEN NAME="ANALYSIS50::main" ID=274::0 STATUS=NOT-FROZEN

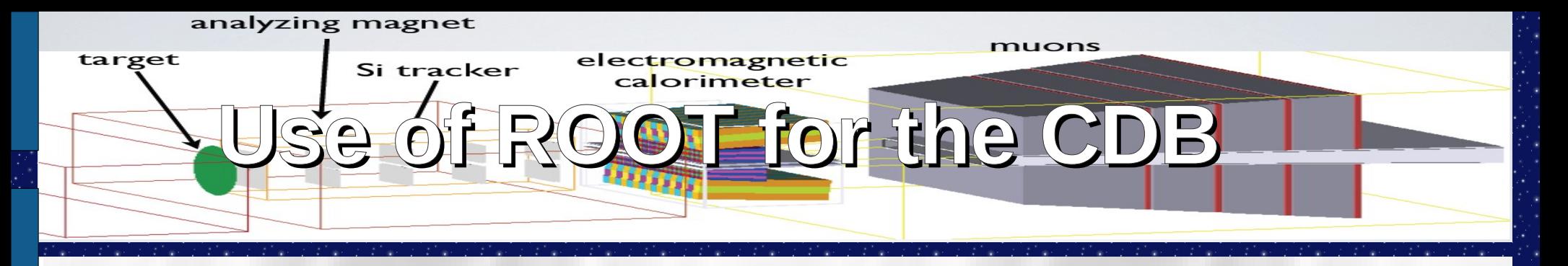

From the user point of view, there is no difference between the course being the MySQL MASTER or the ROO CDB:

« MySQL CDB and ROOT based CDB \_complement\_ each other because ROOT CDB is a read-only file based implementation of the database. The ROOT CDB is supposed to be used everywhere except previously mentioned application areas where new/updated database contents and/or configurations get uploaded into CDB » - Igor Gaponenko **EXCEPT**,

your job doesn't even have to have MySQL to run the applications.

On BaBar, our batch jobs do not use MySQL or Oracle, all conditions come from the ROOT snapshot which is stored in the same XROOTD space as the reconstructed/simulated data.

% CdbMySQL2RooConversionDriver.py --verbose --notify=\${USER} --threads=<number of cores on machine> --snapshot=<filesystem\_where\_the\_snapshot\_will\_be\_created> --workdir=<where\_to\_store\_log\_files>

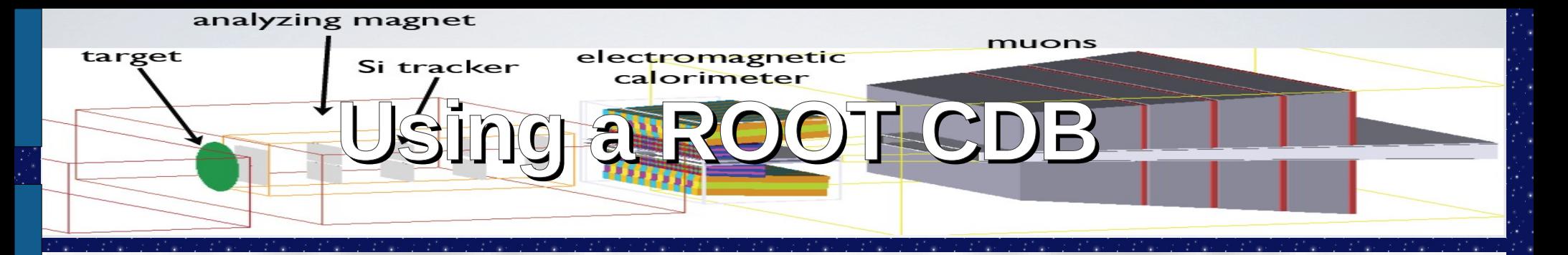

\$ cond24boot09 Setting CDB ROO BOOT to kanga::/cond24boot09/full/cdb boot.root [noric02] ~ \$ CdbRooBrowser status TECHNOLOGY : Roo IMPLEMENTATIN : Readonly DATABASE : kanga::/cond24boot09/full/cdb boot.root VIEW NAME : "MASTER::Final Reprocessing Update6" VIEW IDENTIFIER : 0::55 MODIFIED : 3416146744.0391471000 : Thu Apr 2 10:39:04 2009 (local time) 391471000 ns

Just the setting of the environment variable is necessary to select the ROOT or MySQL database.

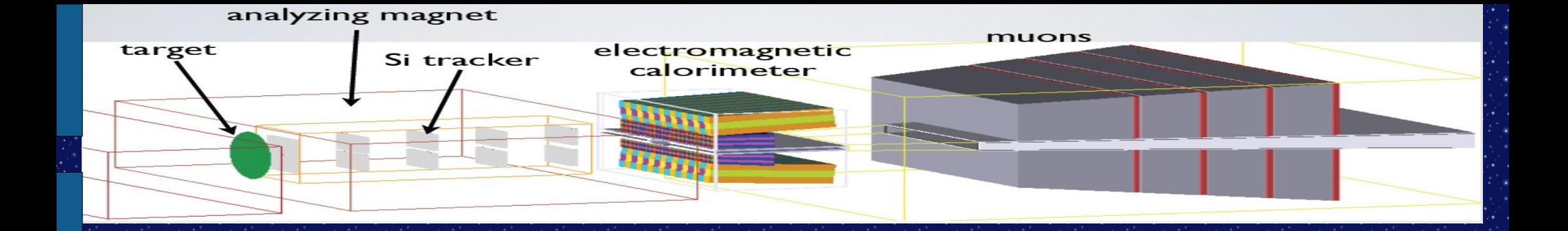

# Examples of other databases: $\epsilon$

 $7<sup>2</sup>$ 

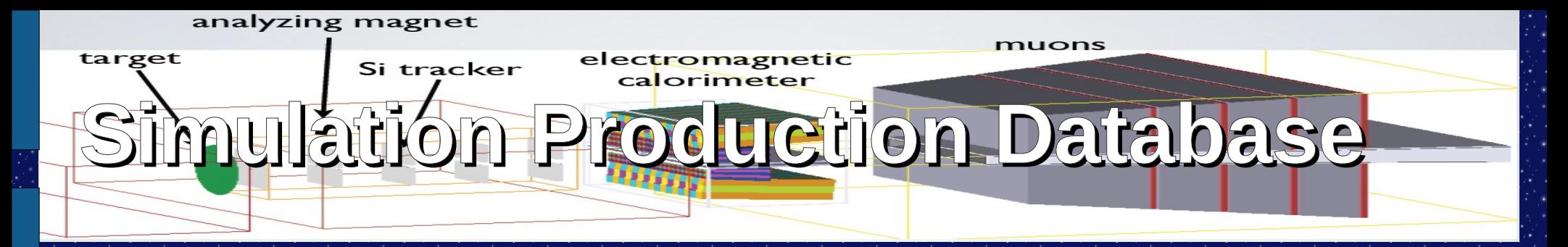

\$ BbkSPUser --modenum 10200 modenum run prod req updated release --release 24\\* run status run events -- summary location merge status

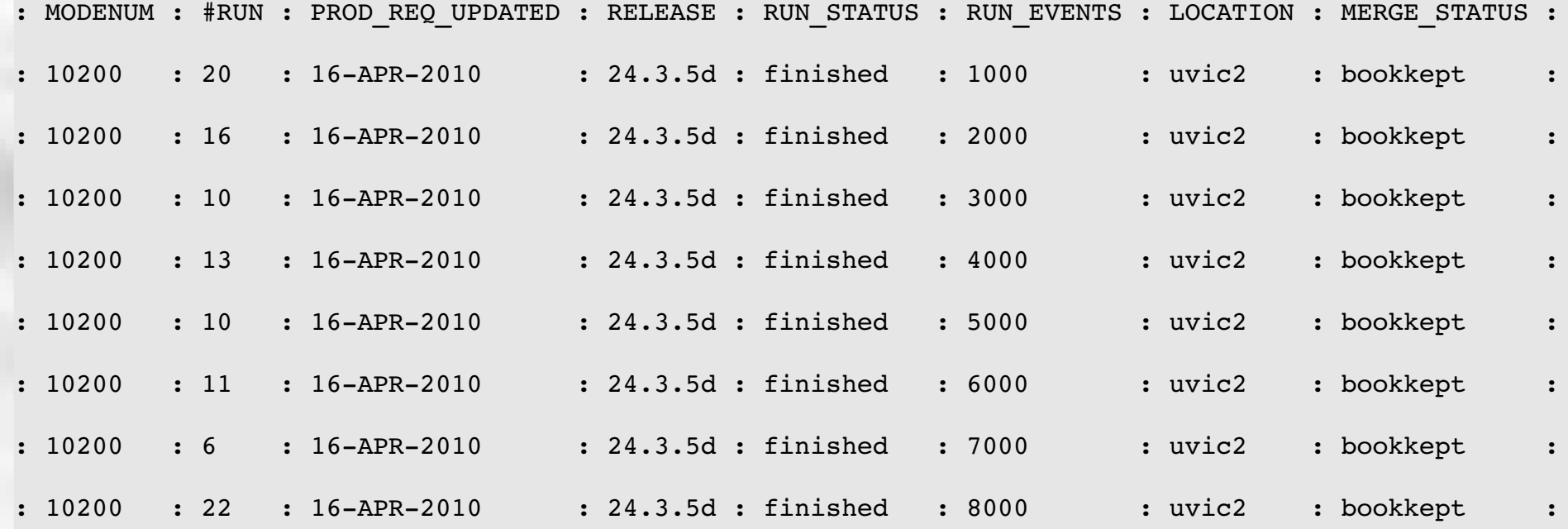

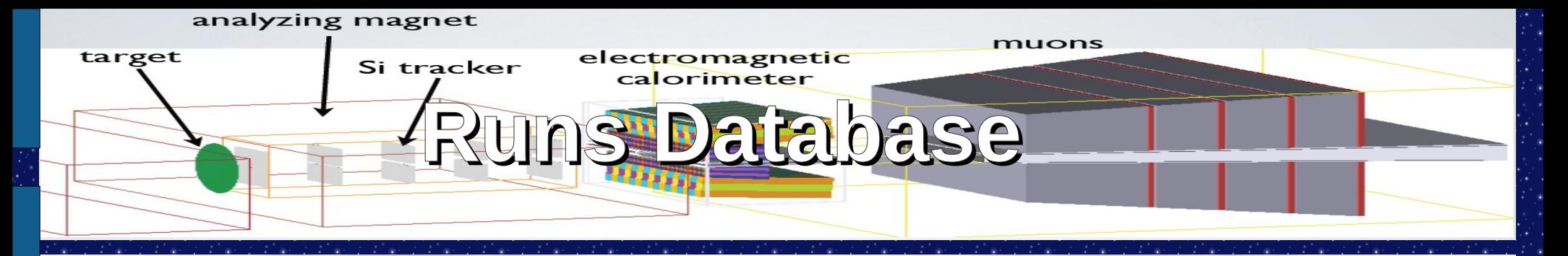

# [noric02] ~ \$ ir2runs 76486-76500 RUN DATE SHIFT STARTTIME NEVENTS TRGMSK CONFI RUNTYPE 76486 04-SEP-07 Owl 01:05:56 1287858 33ffffff 1eb0 Colliding 76487 04-SEP-07 Owl 02:02:08 856824 33ffffff 1eb0 Colliding 76488 04-SEP-07 Owl 02:40:43 249486 33ffffff 1eb0 Colliding 76489 04-SEP-07 Owl 02:52:34 237434 33ffffff 1eb0 Colliding 76491 04-SEP-07 Owl 03:07:19 1400505 33ffffff 1eb0 Colliding 76492 04-SEP-07 Owl 04:03:26 1450024 33ffffff 1eb0 Colliding 76494 04-SEP-07 Owl 05:01:30 1197540 33ffffff 1eb0 Colliding 76495 04-SEP-07 Owl 05:52:57 207696 f7ffffff 1ea9 Stable Bea 76496 04-SEP-07 Owl 06:01:56 0 1e1a Calibratio 76497 04-SEP-07 Owl 06:02:07 0 1e36 Calibratio 76498 04-SEP-07 Owl 06:02:33 0 1e1c Calibratio 76499 04-SEP-07 Owl 06:02:43 0 1e77 Calibratio 76500 04-SEP-07 Owl 06:02:58 0 1e18 Calibratio

analyzing magnet

ECONSTRUCTION<sup>teStatus</sup> of the **runs**

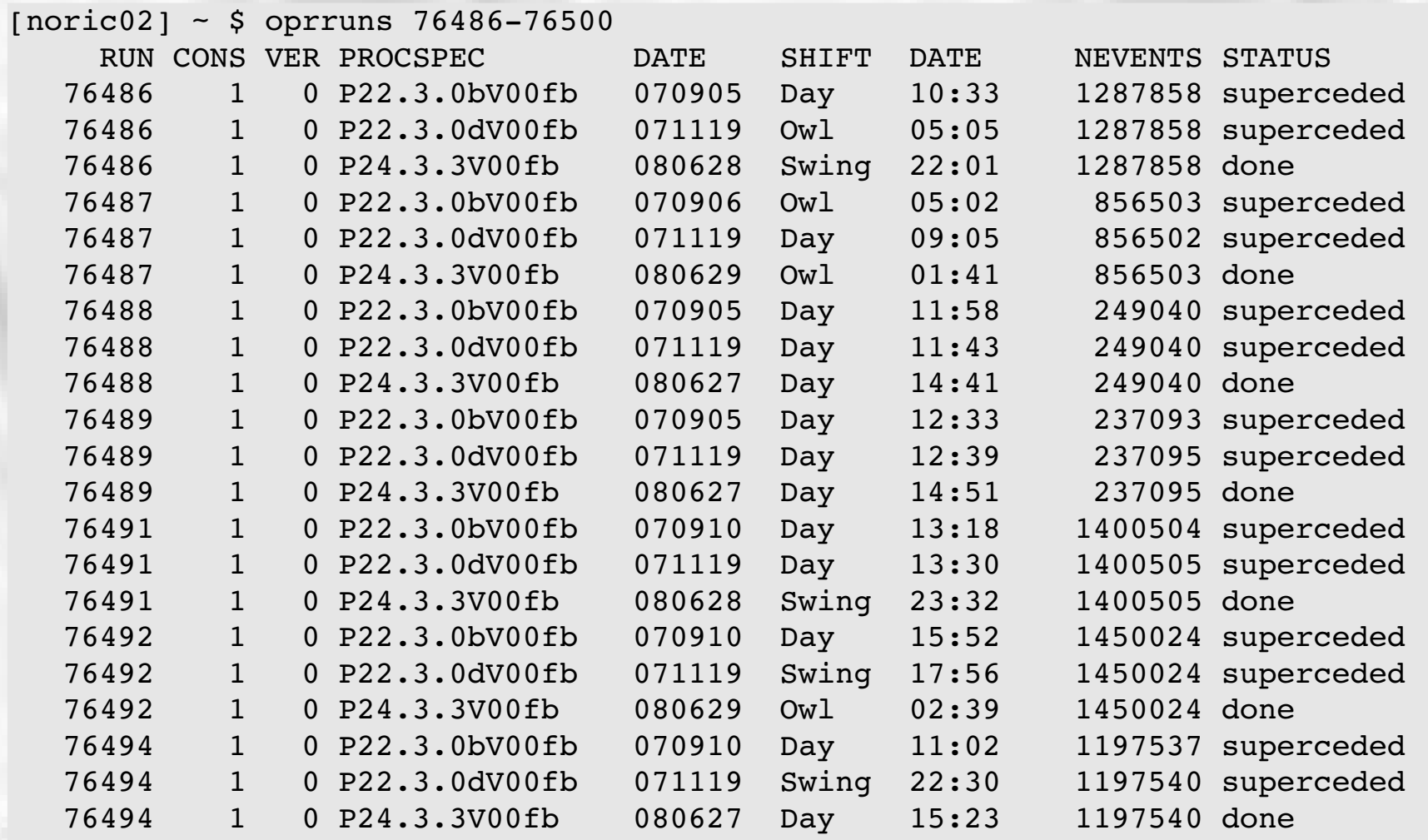

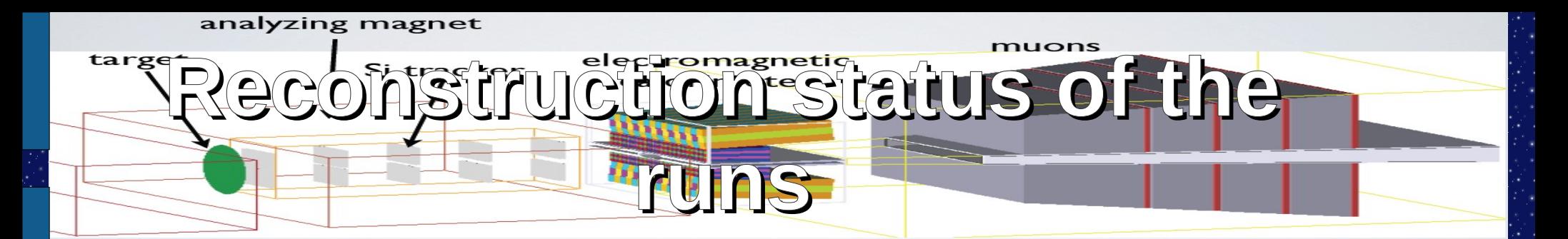

The query can be as simple as:

sqlquery <<EOF

select RUN, PROCSPEC, STATUS, STARTTIME, to\_char(starttime,'HH24:MI'), PRFARM from Oprtestdb.shift\_oprrun where proc

spec like '%P24.3%';

EOF

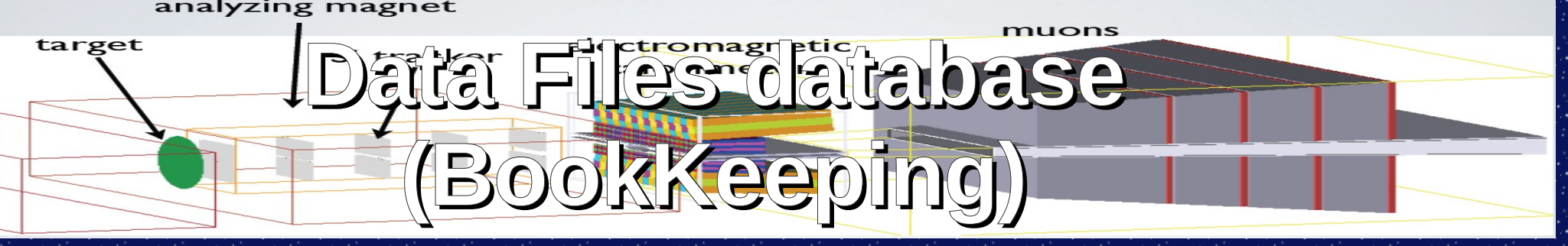

\$ BbkUser --dbname bbkr24 --run 77686 --summary --dse\_type PR collection events\_in events gbytes dse\_status<br>EVENTS IN +EVENTS +GBYTES DSIئeCTION +EVENTS IN +EVENTS +GBYTES DSE STATUS

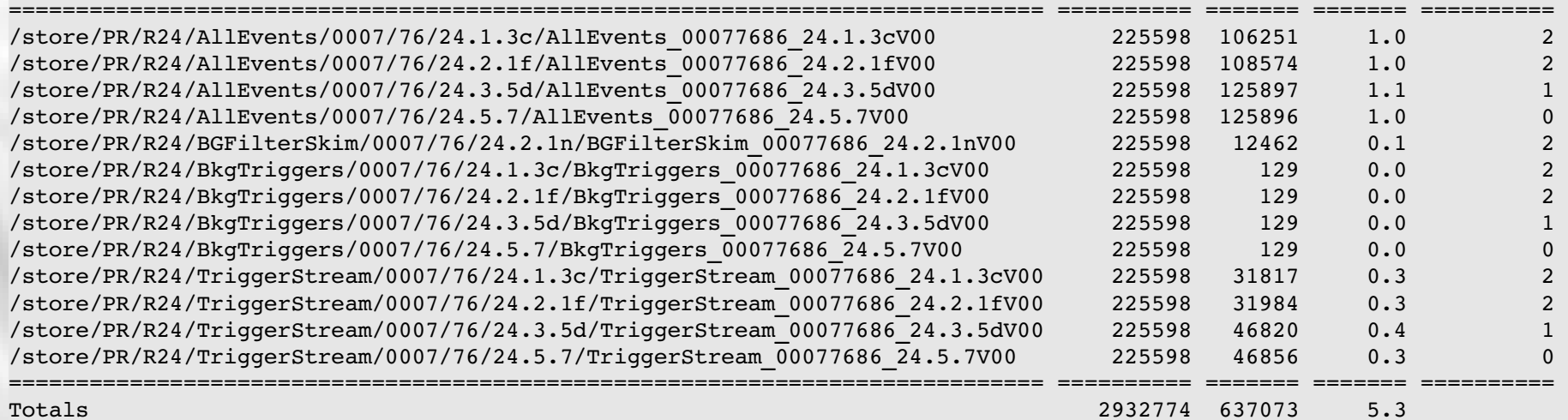

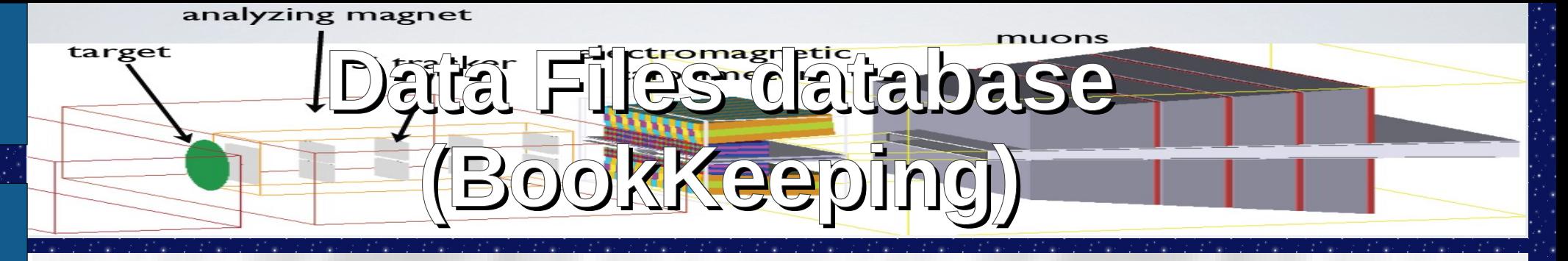

\$ BbkUser --dbname bbkr24 --run 77686 --summary --dse type PR collection lfn --stream AllEvents --dse status 1 COLLECTION **In the collection**  $\mathbf{L}\mathbf{F} \mathbf{N}$ 

===================================================================== ============================================================================== /store/PR/R24/AllEvents/0007/76/24.3.5d/AllEvents\_00077686\_24.3.5dV00 /store/PR/R24/AllEvents/0007/76/24.3.5d/AllEvents\_00077686\_24.3.5dV00.01.root /store/PR/R24/AllEvents/0007/76/24.3.5d/AllEvents\_00077686\_24.3.5dV00 /store/PR/R24/AllEvents/0007/76/24.3.5d/AllEvents\_00077686\_24.3.5dV00.02E.root ===================================================================== ==============================================================================

Totals

2 rows returned from bbkr24 at slac

 $[ncic02]$  ~ \$ cd scr

[noric02] ~/scr \$ KanCollUtil -P /store/PR/R24/AllEvents/0007/76/24.3.5d/AllEvents 00077686 24.3.5dV00

...

/store/PR/R24/AllEvents/0007/76/24.3.5d/AllEvents\_00077686\_24.3.5dV00 (125897 events)

PFN 000  $root://kanolb-a:1094///store/PR/R24/A11Events/0007/76/24.3.5d/AllEvents0007768624.3.5dV00.01(root)$ 

PFN 001 root://kanolba:1094///store/PR/R24/AllEvents/0007/76/24.3.5d/AllEvents\_00077686\_24.3.5dV00.02E.root

[noric02] ~/scr \$ xrdcp root://kanolb-a:1094///store/PR/R24/AllEvents/0007/76/24.3.5d/AllEvents 00077686 24.3.5dV00.01.root .

[xrootd] Total 401.08 MB |====================| 100.00 % [47.3 MB/s]

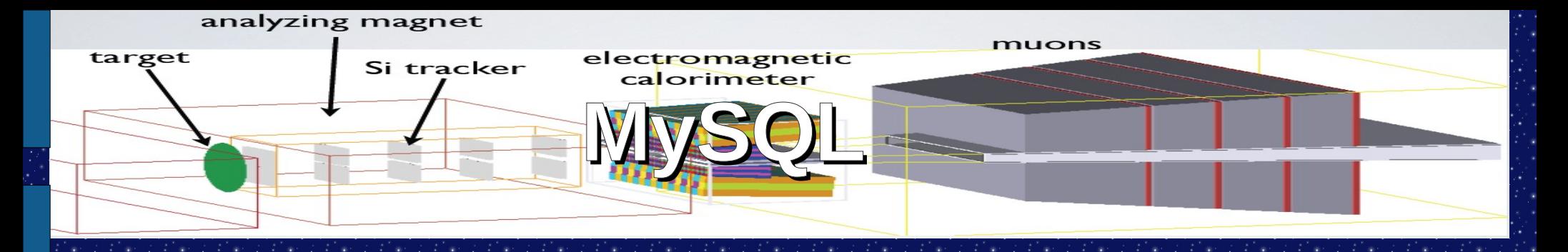

\$ BbkUser --pretty-sql --dbname bbkr24 --run 77686 --summary --dse type PR collection lfn --stream AllEvents --dse status 1 SELECT bbkr24.bbk dsentities.name AS "collection",

 bbkr24.bbk\_files.suffix AS "file\_suffix" FROM bbkr24.bbk dsentities, bbkr24.bbk\_runs, bbkr24.bbk\_streams, bbkr24.bbk\_files, bbkr24.bbk\_dsetorun WHERE bbkr24.bbk\_streams.id=bbkr24.bbk\_dsentities.stream\_id AND bbkr24.bbk\_dsetorun.dse\_id=bbkr24.bbk\_dsentities.id AND bbkr24.bbk\_runs.id=bbkr24.bbk\_dsetorun.run\_id AND bbkr24.bbk dsentities.id=bbkr24.bbk files.dse id AND bbkr24.bbk dsentities.dse type='PR' AND bbkr24.bbk dsentities.dse status='1' AND bbkr24.bbk runs.run=77686

===================================================================== ==============================================================================

AND bbkr24.bbk streams.name='AllEvents';

 $\texttt{COLLECTION} \hspace{2.5cm} \texttt{LFN}$ 

/store/PR/R24/AllEvents/0007/76/24.3.5d/AllEvents\_00077686\_24.3.5dV00 /store/PR/R24/AllEvents/0007/76/24.3.5d/AllEvents\_00077686\_24.3.5dV00.01.root /store/PR/R24/AllEvents/0007/76/24.3.5d/AllEvents\_00077686\_24.3.5dV00 /store/PR/R24/AllEvents/0007/76/24.3.5d/AllEvents\_00077686\_24.3.5dV00.02E.root ===================================================================== ==============================================================================

#### Totals

2 rows returned from bbkr24 at slac

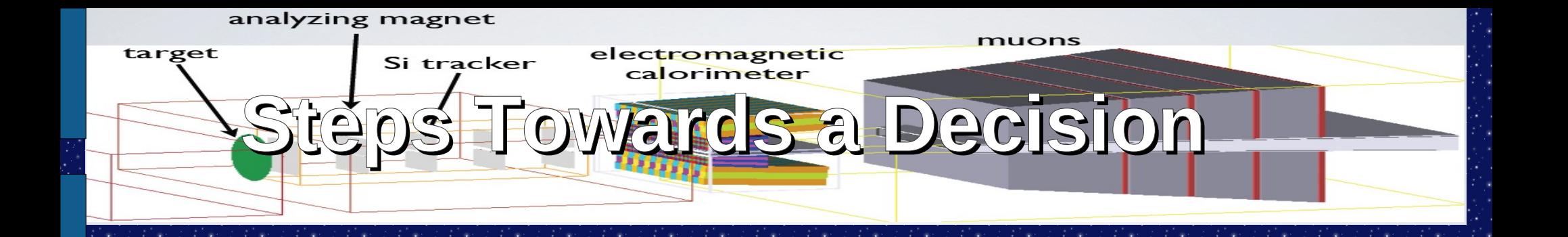

1) Define what is the minimum we need for the test run.

2) Who will implement it?

If the BaBar style is desired: The designers (Igor Gaponenko, Andy Salnikov) might be available to set this up the for HPS. They have not been asked yet.

Perhaps something simpler is a better choice but ultimately the needs are not so different for the full run.